# iPhoneography

What is iPhoneography? The term comes from iPhone and Photography. It came about as the cameras in mobile phones gained the ability to take better quality photos. And as many people started using there mobile phones as their camera of choice.

# **Native Camera iPhone**

*Recommend downloading User Guide from the iBook Store for free.*

Taking pictures - with Camera

Options - Grid - Rules of Thirds; - HDR or High Dynamic Range Flash - Off, On, or Automatic Still of Video Focus and Exposure and Lock Focus and Exposure Take picture by releasing camera button on screen or use the Volume up (+) button. Picture will be take when you release the button.

### Processing pictures -in Photos

Photo Processing and Photo Management

Edit - (in Albums) Rotate Auto enhance Remove Red Eye Crop - allows us to

Once you are done, Save your changes. Note, all editing is nondestructive, you can always go back and change or undo your edits. Managing Photos - Albums - create albums, move photos into new or existing albums. Sync photos with computer through sync or iCloud

#### Sharing pictures

Email Photo - attach to email and size the photos before sending Message - attach your photo to a text message, include a message, too. Assign to Contact Tweet Print - AirPrint Printers Air Play - stream to an HDTV using AirPlay and an Apple TV

#### **Enhanced with Apps**

There are new photo apps coming out for the iPhone seemingly every day. I will show you a few that I use and explain why I use them.

### **Taking pictures**

**Camera+** - gives more control over the camera

Allows you to use digital zoom (doesn't seem to be as good as cropping the image

Normal mode - allows focus and exposure to be separate points Stabilizer - good for low light will see when the camera is still to take photo.

Timer - self timer allows you to be in the photo

Burst mode - allows you to take photos in rapid succession as long as you hold the button.

Edit - allows you to crop, apply scene filters, apply special effects or add borders to your photos.

Save - save to camera roll

Share - email, message, create a web link

**TrueHDR** - much more capable HDR capability than Camera App. Allows you to select a dark area and a light area for each exposure. Also, allows you to use photos take with other camera apps. Does a pretty good job of merging handheld photos. Of course, does best using a tripod.

**DMD** for taking panoramic photos

**Pano** for taking panoramic photos

**SlowShutter** used long exposures

**Processing Pictures** - adding darkroom and other special effects to images **Camear+**

**Filterstorm** - adjustments, sharpen or soften, convert to black and white

**PS Express**

**Picfx** - apply special effects to image

**Snapseed** - apply special effects to image

**Color Effects** - allows you to color sections of image

# **TiltShiftFocus**

Add Frames to Images - Frames can enhance your images or be used to create a collage.

# **Frames**

**PolyFrame**

**MarbleCam**

**Sharing Pictures** - Various Social Media, or sites like Flicker **Facebook**

**Instagram** - Probably the mot popular app for sharing iPhone photos

Hardware add ons Lenses

[OlioClip](http://www.olloclip.com)!! ! ! [PhotoJoJo Lens Set](http://photojojo.com/store/awesomeness/cell-phone-lenses/)

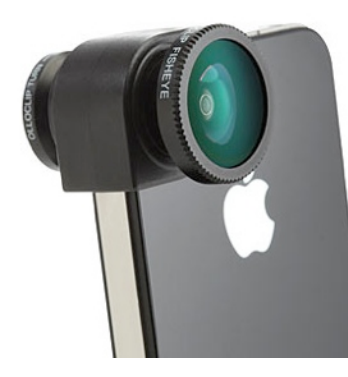

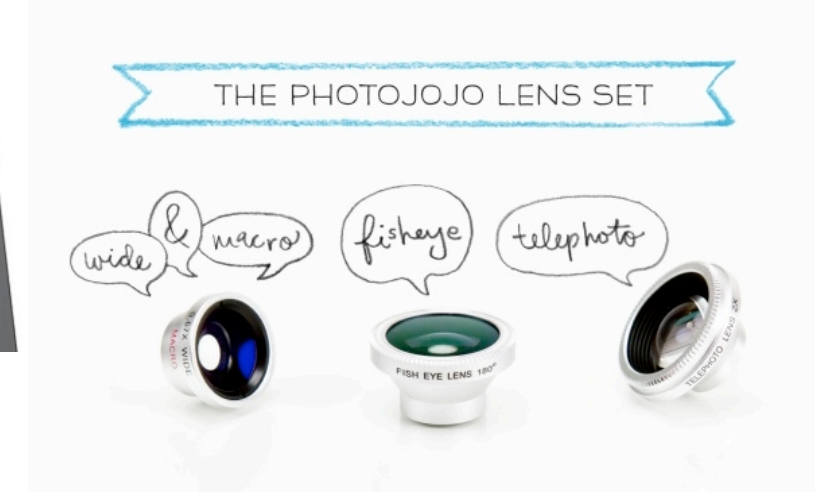

[PhotoJoJo Telephoto](http://photojojo.com/store/awesomeness/iphone-telephoto-lens/)  **[Lens](http://photojojo.com/store/awesomeness/iphone-telephoto-lens/)** 

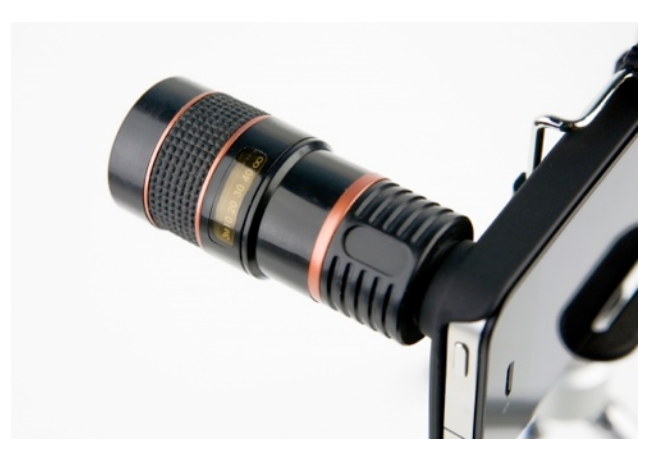

**Tripods** 

Etc

Resources: Books:

**[The Art of iPhoneography: A Guide to Mobile Creativity](http://www.amazon.com/Art-iPhoneography-Guide-Mobile-Creativity/dp/1600599230/ref=sr_1_1?s=books&ie=UTF8&qid=1345254344&sr=1-1&keywords=iphoneography)** by [Stephanie Roberts](http://www.amazon.com/Stephanie-Roberts/e/B005XT3AD2/ref=sr_ntt_srch_lnk_1?qid=1345254344&sr=1-1) (Apr 5, 2011) (new addition coming out October 1, 2012)

**[iPhone Artistry](http://www.amazon.com/iPhone-Artistry-Dan-Burkholder/dp/1454701277/ref=sr_1_2?s=books&ie=UTF8&qid=1345254344&sr=1-2&keywords=iphoneography)** by [Dan Burkholder](http://www.amazon.com/Dan-Burkholder/e/B001JRWIJO/ref=sr_ntt_srch_lnk_2?qid=1345254344&sr=1-2) (Oct 4, 2011)

**[The Best Camera Is The One That's With You: iPhone Photography by Chase](http://www.amazon.com/Best-Camera-One-Thats-You/dp/0321684788/ref=sr_1_8?s=books&ie=UTF8&qid=1345254344&sr=1-8&keywords=iphoneography)  [Jarvis \(Voices That Matter\)](http://www.amazon.com/Best-Camera-One-Thats-You/dp/0321684788/ref=sr_1_8?s=books&ie=UTF8&qid=1345254344&sr=1-8&keywords=iphoneography)** by [Chase Jarvis](http://www.amazon.com/Chase-Jarvis/e/B002Q2MUSA/ref=sr_ntt_srch_lnk_8?qid=1345254344&sr=1-8) (Sep 25, 2009) Probably the first book out.

Webpages:

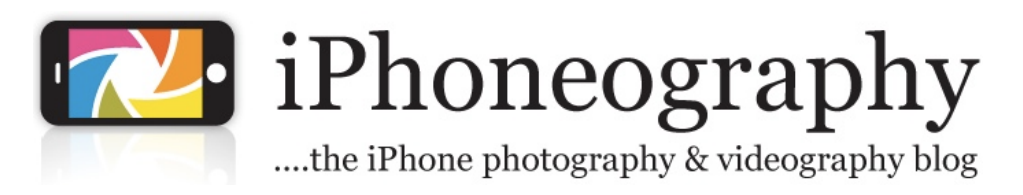

<http://www.iphoneography.com>

iphone Ographycentral

The place to learn how to make amazing pictures on your iphone

<http://www.iphoneographycentral.com>

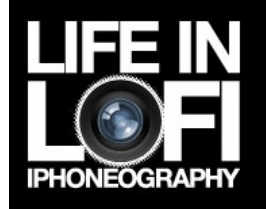

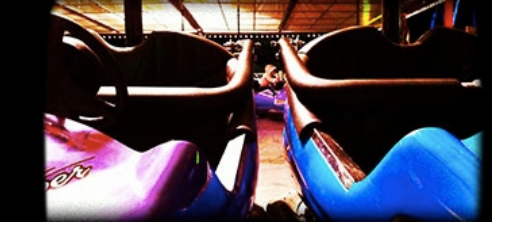

<http://lifeinlofi.com>

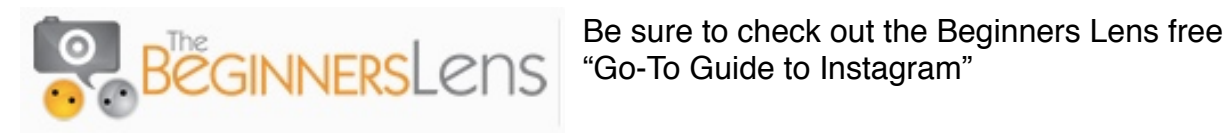

<http://thebeginnerslens.com>